## ANALISIS DE COVARIANCIA

Es una técnica que utiliza el análisis de regresión y el análisis de variancia para manejar casos particulares, en los cuales se tienen una o más variables externas al experimento que no están afectas a los tratamientos e influyen en el valor observado (Yij). Muy útil en investigación, permite dar una mejor explicación del comportamiento de Yij y a la vez, permite reducir el error experimental.

Usos del Análisis de Covariancia

El análisis de covariancia se puede aplicar a cualquier diseño experimental. Mediante el ANVA se descompone la variación total de la variable "Y" en factores controlables y no controlables, en el factor no controlable se considera el error experimental. En el error experimental están todos aquellos factores y variables que no pudieron ser medidos o simplemente no se midieron. Sin embargo, si una variable es factible de medir en cada unidad experimental, ésta debe ser considerada en el modelo, a menos que se pruebe estadísticamente que no tiene ningún efecto. El Análisis de Covariancia (ANCOVA) permite el estudio de estas variables externas (concomitantes), si deben o no ser consideradas en el modelo y en que forma se las controla.

Dentro de los posibles usos del ANCOVA están:

- i. Control de variables externas que implica una disminución del error que se traduce en una mayor precisión del análisis.
- ii. Ajuste de las medias de tratamientos de la variable dependiente (Y) por las diferentes variables independientes (concomitantes).
- iii. Ayudar en la interpretación de los datos, especificamente en la naturaleza del efecto de los tratamientos.

Algunos ejemplos de aplicación :

- El peso inicial (X) de animales relaciona al peso final (Y), cuando estos animales están sujetos a diferentes raciones. Se estudia el efecto de las raciones a través de los pesos observados.
- EL número de plantas (X) por parcela. Se estudia el rendimiento total (Y) de la parcela.
- El Rendimiento (X) de las parcelas en una producción anterior y el rendimiento (Y) de las mismas parcelas al finalizar el experimento. El estudio consiste en comparan variedades de un determinado cultivo.
- La incidencia de plagas (X) en el rendimiento de algunas variedades, el estudio es comparar las variedades.

En cada caso, se entiende que la variable X tiene un efecto en la variable Y, sin embargo esta dependencia deberá ser probada estadísticamente mediante el ANALISIS DE REGRESION.

En algunos casos puede existir más de una variable externa caso multivarial, ejemplo  $X_1, X_2,$ X3. Este caso puede resolverse matricialmente y con ayuda del computador porque los procesos manuales son tediosos.

## SUPOSICIONES DEL ANALISIS DE COVARIANCIA (ANCOVA)

Los supuestos requeridos para que sea válido el ANCOVA son:

- i. Independencia de los errores.
- ii. Normalidad en las variables aleatorias.
- iii. Variancias homogéneas.
- iv. Aditividad de los efectos involucrados en el modelo.
- v. La variable X fija.
- vi. La variable X no esta influenciada por los tratamientos.
- vii. La variable Y está relacionada con X en forma lineal.

Los modelos estadísticos para los siguientes diseños son expresados como:

Diseño completo al azar.

$$
Y_{ij} = \mu + \tau_i + B(X_{ij} - \bar{X}) + \varepsilon_{ij}
$$
   
 i=1,2,...,t  
 j=1,2,...,r<sub>i</sub>

Diseño bloques completo al azar.

$$
Y_{ij} = \mu + \tau_i + B_j + \beta(X_{ij} - \bar{X}) + \epsilon_{ij}
$$
   
 i=1,2,...,t  
 j=1,2,...,r

Diseño cuadrado latino.

$$
Y_{ij(k)} = \mu + F_i + C_j + \tau_k + \beta(X_{ij(k)} - X) + \varepsilon_{ij(k)}
$$
  
\n
$$
= 1, 2, ..., r
$$
  
\n
$$
= 1, 2, ..., r
$$
  
\n
$$
k = 1, 2, ..., r
$$

\_

En todos los modelos, ß es un parámetro que representa el coeficiente de regresión. Se supone que ß es distinto de cero, lo cual debe probarse, caso contrario en el modelo se elimina el termino afectado por ß.

ANCOVA en DCA.

En el primer modelo planteado, cada observación del experimento expresa el efecto del tratamiento y el efecto de la variable independiente (X), en forma lineal. El efecto de la variable independiente esta definido por:

$$
\beta\,(X_{ij}\,\overline{-X})
$$

Para el análisis del experimento bajo el modelo DCA, deben estimarse los parámetros, luego realizar las pruebas de hipótesis:

- Prueba del efecto de regresión de X en Y, en la que no intervienen el efecto de tratamientos.
- Prueba de los tratamientos involucrados.

Las hipótesis a formularse en ANCOVA son:

Para la regresión:

H<sub>p</sub>:  $β = 0$ H<sub>a</sub>: β ≠ 0

Para los tratamientos:

H<sub>p</sub>: τ<sub>i</sub> = 0 para i=1,2,....,t  $H_a: \tau_i \neq 0$ 

Para realizar ambas pruebas de hipótesis se deben calcular las sumas de cuadrados y sumas de productos de las variables X e Y, mediante las fórmulas:

SUMAS DE CUADRADOS Y PRODUCTOS

- Variable X:  $S_{XX} = SCTotal(X) = \Sigma \Sigma X^2_{II} X^2$ ... /r.  $T_{XX}$  = SCTrat (X) =  $\Sigma X^2$ <sub>1</sub>./r<sub>1</sub> -  $X^2$ .. /r.  $E_{XX}$  = SCError(X) =  $S_{XX}$  -  $T_{XX}$
- Variable Y:  $S_{yy} = SCTotal(Y) = \Sigma \Sigma Y^2_{ij} Y^2$ ... /r.  $T_{yy}$  = SCTrat (Y) =  $\Sigma$  Y<sup>2</sup><sub>i</sub>./r<sub>i</sub> – Y<sup>2</sup>.. /r.  $E_{yy}$  = SCError(Y) = S<sub>yy</sub> - T<sub>yy</sub>

Producto XY: 
$$
S_{xy} = \text{SPTotal}(XY) = \Sigma \Sigma X_{ij}Y_{ij} - X..Y../r.
$$
  
\n $T_{xy} = \text{SPTrat}(XY) = \Sigma X_i.Y_i/r_i - X..Y../r.$   
\n $E_{xy} = \text{SPECT}(XY) = S_{xy} - T_{xy}$ 

Las sumas de productos pueden ser valores negativos.

PRUEBA DE HIPOTESIS  $H_p: \beta=0$  vs  $H_a: \mathbf{B} \neq 0$ "b" estima al parametro β

 $b = \beta = E_{\text{XV}}/E_{\text{XX}}$ 

SC regresion =  $b E_{XY}$ 

SC residual =  $E_{yy}$  - SC regresión

Cuadro de ANVA en regresión

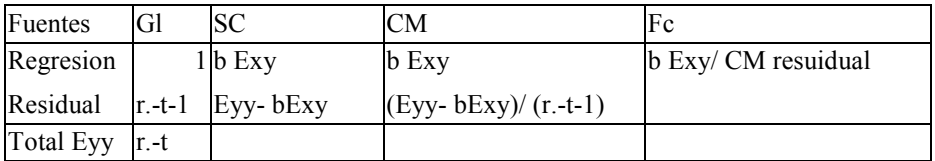

Si la hipótesis nula es cierta,  $F_c$  se distribuye como una F con  $(1, r-t-1)$  grados de libertad, lo que implica que β=0, es decir X no tiene influencia en Y, por lo tanto X no será considerado para el análisis de tratamientos.

Si Fc es mayor o igual a F $\alpha(1,n-t-1)$  se rechaza la H<sub>0</sub>:  $\beta=0$ . Se afirma estadísticamente que ß es distinto de cero, significa que X tiene influencia en la variable Y, y será considerado en el análisis de la variancia para la prueba de tratamientos.

PRUEBA DE HIPOTESIS H<sub>p</sub>: τ<sub>i</sub>=0 vs H<sub>a</sub>: τ<sub>i</sub> ≠ 0

Si ß es distinto de cero, se debe continuar con el siguiente análisis de variancia:

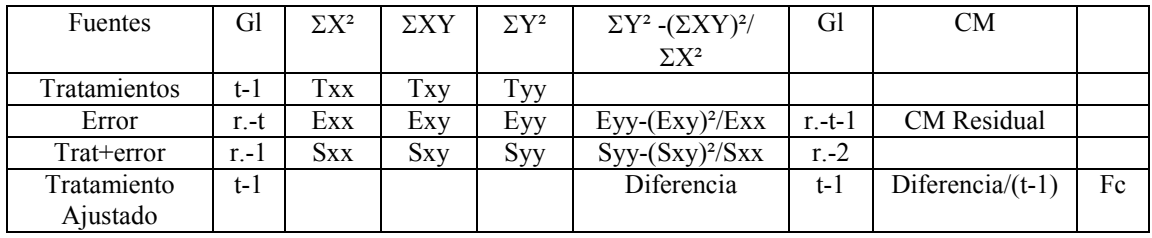

El Valor de Fc es obtenido por el cociente entre el CM tratamiento Ajustado y CM residual (error ajustado).

Si la H<sub>p</sub> es cierta, F<sub>c</sub> sigue una distribución de F con grados de libertad (t-1) y (r.-t-1) para el numerador y denominador, respectivamente. La prueba de F permite probar la significación de los tratamientos mediante la relación:

 $Fc = CM$  trat ajustado / CM error ajustado.

 $CM$  error ajustado =  $CM$  residual

Si la hipótesis nula H<sub>p</sub>:  $\tau_i=0$  es cierta, el efecto de tratamientos es no significativo.

Si Fc · F∝(t-1,r.-t-1) se rechaza la H<sub>p</sub>:  $\tau_i=0$ . Se afirma que los tratamientos son significativamente diferentes al nivel ∝.

## COMPARACION DE PROMEDIOS AJUSTADOS.

Si los tratamientos resultan significativamente diferentes, la prueba de DLS puede ser usada para comparar los promedios. La desviacion estándar de diferencia de promedios ajustados es:

$$
Sd = \sqrt{CMerror\left(\frac{1}{ri} + \frac{1}{rj} + \frac{\left(\overline{xi} - \overline{xj}\right)^{2}}{Exx}\right)}
$$

y los promedios ajustados.

$$
\overline{Y}_i
$$
.(ajustado) =  $\overline{Y}_i$ . - b( $\overline{X}_i$ . -  $\overline{X}$ .) para i=1,2,...,t

b = coeficiente de regresión.

La diferencia de dos promedios 1 vs 2 es:

 $\mathcal{L} = \mathcal{L} \times \mathcal{L} = \mathcal{L} \times \mathcal{L} = \mathcal{L} \times \mathcal{L} = \mathcal{L} \times \mathcal{L} = \mathcal{L} \times \mathcal{L} = \mathcal{L} \times \mathcal{L} = \mathcal{L} \times \mathcal{L} = \mathcal{L} \times \mathcal{L} = \mathcal{L} \times \mathcal{L} = \mathcal{L} \times \mathcal{L} = \mathcal{L} \times \mathcal{L} = \mathcal{L} \times \mathcal{L} = \mathcal{L} \times \mathcal{L} = \mathcal{L} \times \mathcal{L} = \mathcal$ Diferencia =  $|Y_1.(\text{ajust})-Y_2.(\text{ajust})|=|Y_2. -Y_2. -b(X_1.-X_2.)|$  El valor DLS = T∝(r.-t-1) S<sub>d</sub>

Los grados de libertad corresponden al error experimental ajustado.

APLICACION.- En un experimento en cerdos se evaluó el peso (Y) de estos animales cuando se aplicaron 4 tipos de alimento balanceado "2", "3", "4", "5" y un testigo identificado como "1". Se peso a los animales al iniciar el experimento, registrandose a este peso inicial como la variable X.

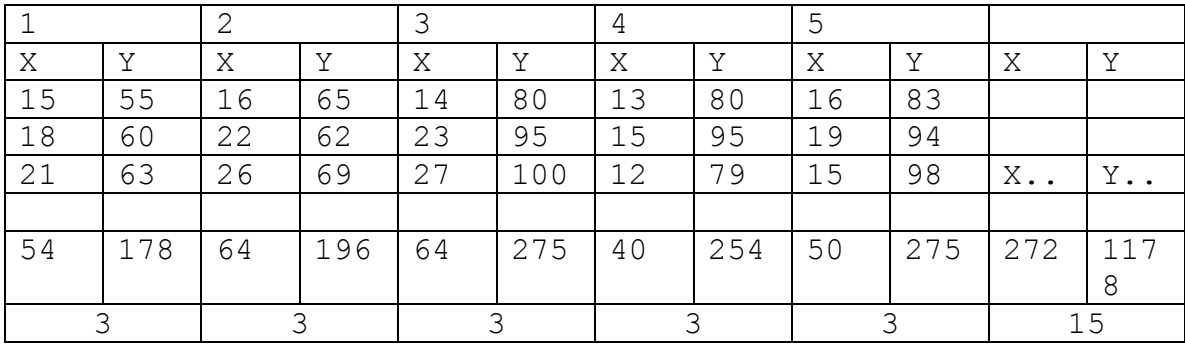

X = peso inicial en kilos Y = peso final en kilos \_ \_  $\overline{X}$  = 272/15 =18.13 ;  $\overline{Y}$  = 1178/15 = 78.53 X:  $S_{XX} = 15^2 + 18^2 + ... + 15^2 - 272^2/15 = 307.73$  54² 64² 64² 40² 50² 272²  $T_{XX}$  = - + - + - + - + - + - - - - = 137.07 3 3 3 3 3 15  $E_{XX}$  = 307.73 - 137.07 = 170.66 Y:  $S_{VV} = 55^2 + 60^2 + ... + 98^2 - 1178^2/15 = 3331.73$  178² 196² 275² 254² 275² 1178²  $T_{yy}$  = --- + --- + --- + --- + --- - ---- = 2776.40 3 3 3 3 3 15  $E_{yy}$  = 3331.73 - 2776.40 = 555.33

XY:  $S_{xy} = 15x55 + 18x60 + ...+15x98 -272x1178/15 = 66.93$ 

 54x178 64x196 50x275 272x1178  $T_{xy}$  =  $\frac{139.07}{1}$  3 3 3 15  $E_{\text{XV}}$  = 66.93 - (-139.07) = 206.00 PRUEBA DE HIPOTESIS  $H_0: B=0$  vs  $H_a: B \land 0$  $\sim$  $b = B = 206.0/170.66 = 1.207$ SC regresión = 1.207 \* 206.0 = 248.642 SC residual =  $555.33 - 248.64 = 306.69$ 

Cuadro de ANVA en regresión

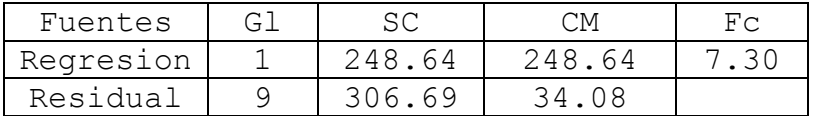

 $F_{0.05}$  (1,9) = 5.12

Fc > Fa , se rechaza la H<sub>P</sub>: ß=0. Se afirma estadísticamente que el peso inicial tiene una influencia en el peso final del animal.

PRUEBA DE HIPOTESIS  $H_p: \tau_i=0$  vs  $H_a: \tau_i \neq 0$ 

Según el resultado de la regresión, el análisis continúa con el ANCOVA:

CUADRO DE ANCOVA.

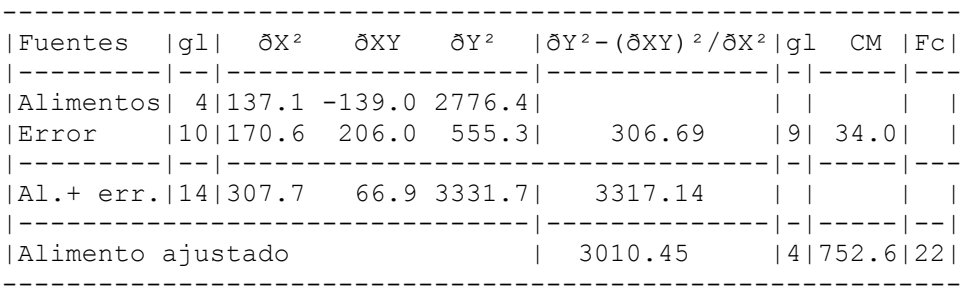

$$
CV = \left( \begin{array}{c} 34.08 \\ 1.08 \end{array} \right) * 100 / 78.53 = 7.43 \text{ %}
$$

 $F_{0.05}$  (4,9) = 3.63

Fc =22 > Fa=3.63, se rechaza la H<sub>P</sub>  $\tau_i$ =0. Se afirma que los tipos de alimento muestran diferencias significativamente en el peso de los animales sometidos a experimentación.

Comparación de los promedios:

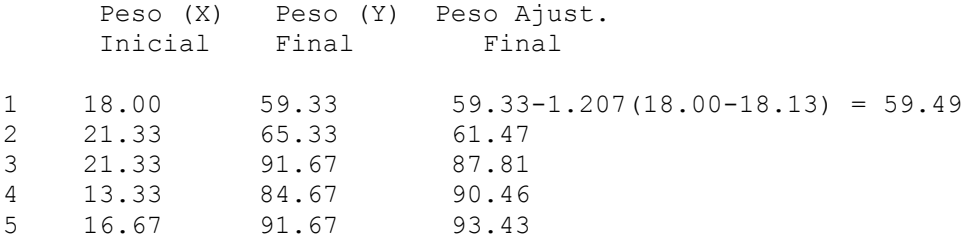

La desviación estándar de la diferencia de medias.

 ┌─────────────────────────────────┐  $\frac{1}{1}$  1 (18.00 - 21.33)<sup>2</sup>  $1$  vs  $2$  = |34.08 (- + - + ──────────────── ) = 4.99 │ 3 3 170.6  $\setminus$  ┌────────────────────────────────┐  $\frac{1}{1}$  1 (18.00 - 21.33)<sup>2</sup>  $1$  vs  $3$  = |34.08 (- + - + ─────────────── ) = 4.99 │ 3 3 170.6  $\setminus$ 1 vs 4  $S_d = 5.20$ ..... 4 vs 5  $S_d = 4.99$  $T_{0.05}$  (9) = 2.262 ;  $T_{0.01}$  (9) = 3.250 El valor DLS =  $T\alpha(r,-t-1)$  S<sub>d</sub>

F. de Mendiburu

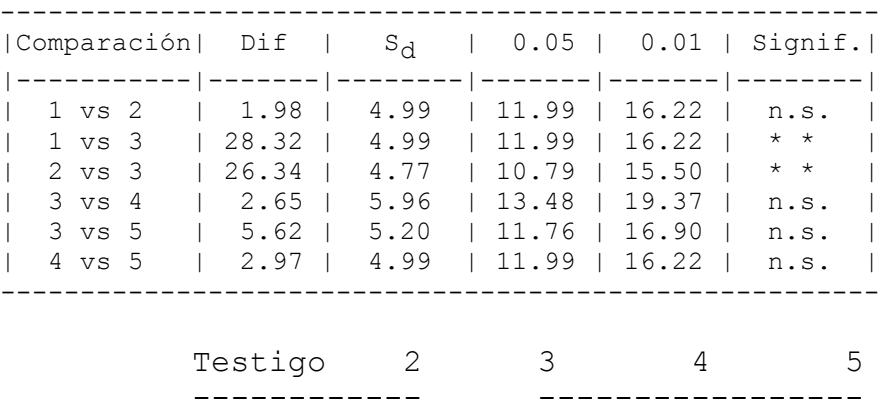

EL alimento testigo y el alimento balanceado "2" responden en forma semejante, los alimentos balanceados "3", "4" y "5" no muestran diferencias, sin embargo, este grupo difiera muy significativamente del grupo testigo y alimento "2".

APLICACION MEDIANTE EL PROGRAMA R

Archivo "ancova.txt"

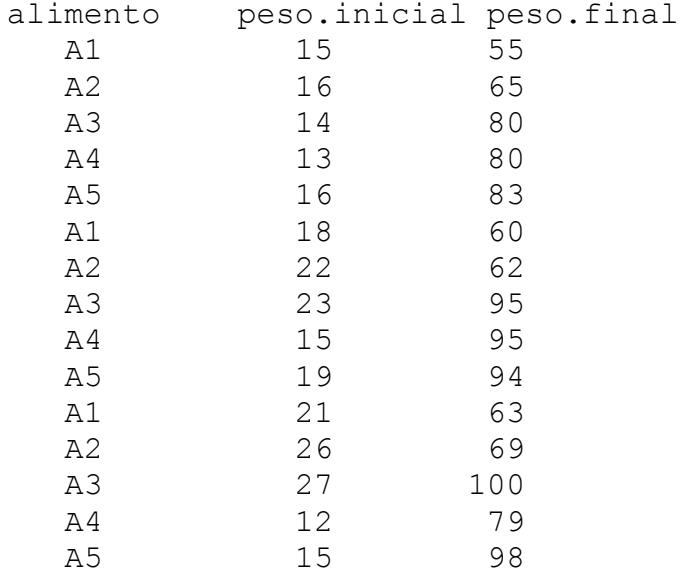

Instrucciones y resultados en R:

```
> library(car) 
> library(agricolae) 
> peso <- read.table("ancova.txt", header=T) 
> modelo<-lm(peso.final~alimento+peso.inicial,data=peso) 
> Anova(modelo, type="III")
```

```
Anova Table (Type III tests) 
Response: peso.final 
               Sum Sq Df F value Pr(>F) 
(Intercept) 633.70 1 18.5966 0.0019549 ** 
alimento 3010.49 4 22.0865 0.0001129 *** 
peso.inicial 248.65 1 7.2969 0.0243430 * 
Residuals 306.68 9 
--- 
Signif. codes: 0 `***' 0.001 `**' 0.01 `*' 0.05 `.' 0.1 ` ' 1 
> cv.model(modelo) 
[1] 7.433116 
> mean (peso[,3])
[1] 78.53333 
>> summary(modelo) 
Call: 
lm(formula = peso.final ~ allimento + peso.inicial, data = peso)Residuals: 
    Min 1Q Median 3Q Max 
-7.8620 -3.4362 -0.4831 1.4076 8.3451 
Coefficients: 
              Estimate Std. Error t value Pr(>|t|) 
(Intercept) 37.6068 8.7207 4.312 0.001955 ** 
alimentoA2 1.9766 4.9936 0.396 0.701457 
alimentoA3 28.3099 4.9936 5.669 0.000306 *** 
alimentoA4 30.9661 5.2025 5.952 0.000215 ***<br>alimentoA5 33.9427 4.8034 7.066 5.88e-05 ***
alimentoA5 33.9427 4.8034 7.066 5.88e-05 *** 
peso.inicial 1.2070 0.4468 2.701 0.024343 * 
---Signif. codes: 0 `***' 0.001 `**' 0.01 `*' 0.05 `.' 0.1 ` ' 1 
Residual standard error: 5.837 on 9 degrees of freedom 
Multiple R-Squared: 0.908, Adjusted R-squared: 0.8568 
F-statistic: 17.75 on 5 and 9 DF, p-value: 0.0002004
```
Aplicar el análisis de covariancia a los siguientes datos experimentales.

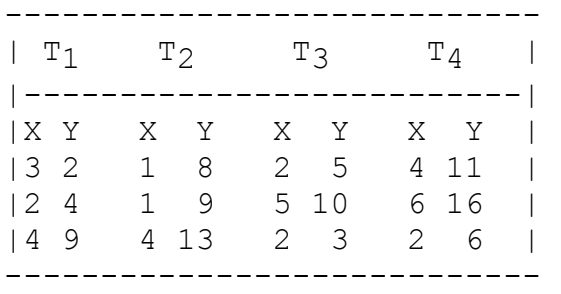

Algunas respuestas:

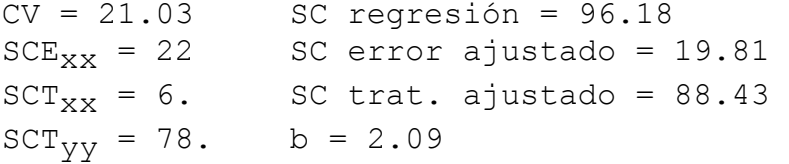

ANCOVA EN DBCA

En el modelo de bloques se incluye el efecto de regresión de la variable X en Y. Al igual que en el diseño DCA, se realiza la prueba del efecto de regresión.

Los procedimientos para determinar las sumas de cuadrados y productos de las variables X e Y son similares al DCA y para bloques al diseño DBCA, así:

SUMAS DE CUADRADOS Y PRODUCTOS

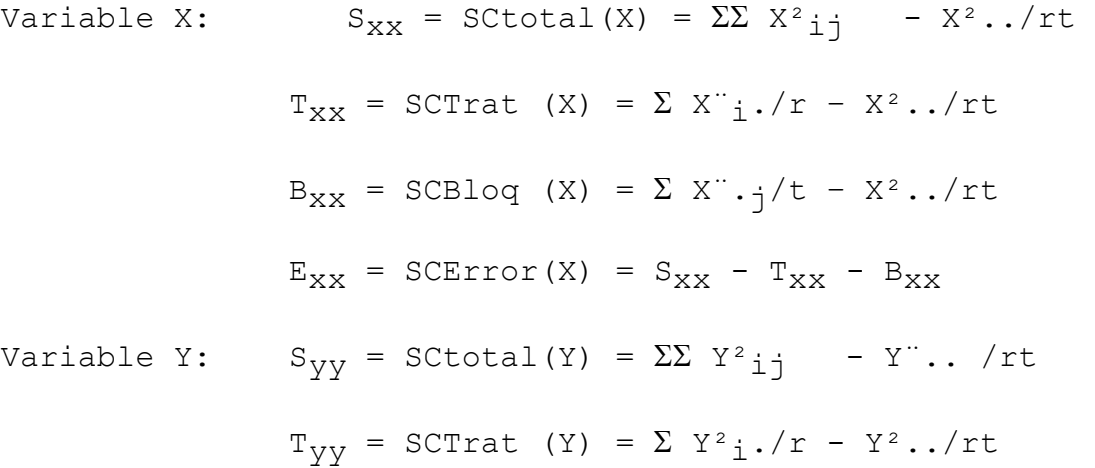

$$
B_{yy} = SCBlog (Y) = \sum Y^{2} \cdot j/t - Y^{2} \cdot ./rt
$$
\n
$$
E_{yy} = SCError(Y) = S_{yy} - T_{yy} - B_{yy}
$$
\n
$$
Producto XY: S_{xy} = SPTotal(XY) = \sum X_{ij}Y_{ij} - X \cdot .Y \cdot ./rt
$$
\n
$$
T_{xy} = SPTrat (XY) = \sum X_{i} \cdot Y_{i} \cdot /r - X \cdot .Y \cdot ./rt
$$
\n
$$
B_{xy} = SPBlog (XY) = \sum X \cdot jY \cdot j/t - X \cdot .Y \cdot ./rt
$$
\n
$$
E_{xy} = SPECT(XY) = S_{xy} - T_{xy} - B_{xy}
$$
\n
$$
Las sums de products pueden ser valores
$$

negativos.

Las sumas de cuadrados y productos del error son utilizados para el análisis de regresión, en igual forma que en la regresión para el DCA.

Los grados de libertad, se rigen al diseño de bloques, los grados de libertad del error han disminuído en uno por efecto de la regresión.

Aplicación: Considere los siguientes datos de un DBCA, 4 bloques y 6 tratamientos, con variable concomitante (X) y variable (Y) respuesta del experimento.

------------------------------------------------------------ |TRATAMIENTOS| 1 | 2 | 3 | 4 | 5 | 6 |X.j Y.j| |------------|-----|------|-----|-----|-----|------|-------| | 1 |10 16|13 22|07 16|08 10|09 18|07 08| 54 90| | BLOQUES 2 |12 28|11 27|09 17|08 20|12 23|08 23| 60 138| | 3 |10 16|13 25|10 16|06 16|08 19|07 16| 54 108| | 4 |16 28|15 30|10 19|06 18|11 24|14 25| 72 144| |------------|-----|------|-----|-----|-----|------|-------| | Xi. Yi.|48 88|52 104|36 68|28 64|40 84|36 72|240 480| ------------------------------------------------------------ \_ \_  $\overline{X}_{\cdot \cdot}$  = 240/24 = 10 ;  $\overline{Y}_{\cdot \cdot}$  = 480/24 = 20 X:  $S_{xx} = 10^2 + 12^2 + ... + 14^2 - 240^2/24 = 182.00$  48² + 52² + 36² + 28² + 40² + 36² 240² Txx = ───────────────────────────────── - ─── = 96.00 4 24

 $54^2 + 60^2 + 54^2 + 72^2$  240<sup>2</sup> Bxx = ───────────────────── - ─── = 36.00 6 24  $E_{XX}$  = 182 - 96 - 36 = 50 Y:  $S_{yy} = 16^2 + 28^2 + ... + 25^2 - 480^2/24 = 724.00$  88² +104² +68² +64² +84² +72² 480² Tyy = ───────────────────────────── - ──── = 280.00 4 24 90² + 138² + 108² + 144² 480² Byy = ───────────────────────── - ─── = 324.00 6 24  $E_{yy}$  = 724 - 280 - 324 = 120 XY:  $S_{xy} = 10x16 + 12x28 + ... + 14x25 - 240x480/24 = 277.0$  48x88 + 52x104 +...+ 36x72 240x480 Txy = ────────────────────────── - ──────── = 156. 4 24 54x90 + 60x138 + 54x108 + 72x144 240x480 Bxy = ──────────────────────────────── - ─────── = 90. 6 24  $E_{\text{XV}}$  = 277 - ( 156 + 90) = 31 PRUEBA DE HIPOTESIS  $H_0: B=0$  vs  $H_a: B\neq 0$  $\mathcal{A}^{\mathcal{A}}$  $b = B = 31/50 = 0.62$ SC regresión = 0.62 \* 31 = 19.22 SC residual = 120 - 19.22 = 100.78 Cuadro de ANVA en regresión --------------------------------------------- |Fuentes | Gl | SC | CM | Fc | |---------|-----|---------|---------|-------| |Regresión| 1 | 19.22 | 19.22 | 2.67 | |Residual | 14 | 100.78 | 7.20 | | ---------------------------------------------  $F_{0.05}$  (1,14) = 4.60

Se acepta la H<sub>0</sub>: ß=0. La variable X no influye en la variable Y, por lo tanto, el análisis de los tratamientos se realiza en la variable Y, sin considerar X.

PRUEBA DE HIPOTESIS  $H_0: \tau_i=0$  ;  $H_a: \tau_i \neq 0$ 

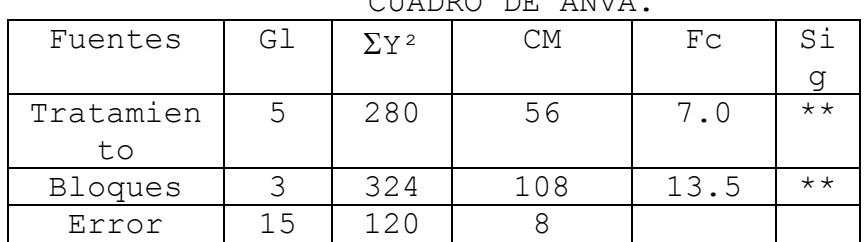

CUADRO DE ANVA.

$$
CV = \begin{bmatrix} 8 \\ 12 \\ 12 \\ 12 \end{bmatrix} \times 100 / 20 = 14.4 %
$$

 $F_{0.01}$  (5,15) = 4.56 ;  $F_{0.01}$  (3,15) = 5.42

APLICACION POR COMPUTADORA CON R

Datos: bloque anvova.txt

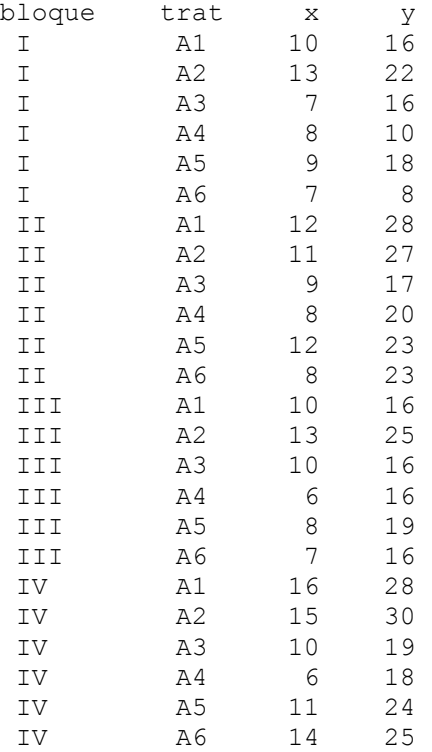

```
> library(car) 
> library(agricolae) 
> ensayo <- read.table("bloque ancova.txt", header=T) 
> modelo<-lm(y~bloque+trat+x,data=ensayo) 
> Anova(modelo, type="III") 
Anova Table (Type III tests) 
Response: y 
             Sum Sq Df F value Pr(>F) 
(Intercept) 37.078 1 5.1507 0.039569 * 
bloque 172.976 3 8.0097 0.002370 ** 
trat 59.706 5 1.6588 0.209124 
x 19.220 1 2.6700 0.124536 
Residuals 100.780 14 
- - -Signif. codes: 0 `***' 0.001 `**' 0.01 `*' 0.05 `.' 0.1 ` ' 1 
> cv.model(modelo) 
[1] 13.41508 
> mean (peso[,3])
[1] 78.53333 
Como no hay efecto de la regresion solo se analiza la variable 
Y: 
> modelo<-lm(y~bloque+trat,data=ensayo) 
> anova(modelo) 
Analysis of Variance Table 
Response: y 
         Df Sum Sq Mean Sq F value Pr(>F)
bloque 3 324 108 13.5 0.0001549 *** 
trat 5 280 56 7.0 0.0014700 ** 
Residuals 15 120 8
---Signif. codes: 0 `***' 0.001 `**' 0.01 `*' 0.05 `.' 0.1 ` ' 1 
> cv.model(modelo) 
[1] 14.14214 
> mean (ensayo[,4])
[1] 20
```

```
Comparacion de medias de tratamientos sin ajustar. 
> gl<-df.residual(modelo) 
> cm<-deviance(modelo)/gl 
> attach(ensayo) 
> compara<-LSD.test(y,trat,gl,cm)
Prueba LSD 
Alpha : 0.05 
Gl. Error : 15 
t-Student : 2.131450 
CM del Error : 8 
Repetición : 4 
LSD : 4.262899 
Comparación de tratamientos 
Grupos, Tratamientos y Promedios 
a A2 26 
ab A1 22<br>bc A5 21
bc A5 bcd A6 18 
  cd A3 17 
   d A4 16 
>
```